# syska ProFI Rechnungseingangsbuch Plus

syska ProFI REBU Plus. Digitale Belegverarbeitung mit vollautomatischer Erfassung und Verarbeitung von Eingangsrechnungen.

syska ProFI REBU Plus ist eine Erweiterung von syska ProFI REBU und bietet zusätzlich die Möglichkeit der elektronischen Rechnungsverarbeitung. Die Belegerkennung und -kontierung in syska ProFI REBU Plus erleichtert Ihnen das Kontieren und Erfassen von Eingangsrechnungen enorm. Gescannte oder per Mail empfangene Belege werden elektronisch verarbeitet. Neben der automatischen Erkennung der Kreditoren ist auch die Neuanlage und Ergänzung von Kreditorenstammdaten per Mausklick möglich. Erfasste Buchungsdaten können zusammen mit dem elektronischen Beleg in einen Freigabeprozess gesetzt werden. Jeder Freigeber kann sich den digitalen Rechnungsbeleg am Bildschirm anzeigen lassen. Frei definierbare Prüfkennzeichen erlauben es, jeden Bearbeitungsschritt mit einem aktuellen Status zu belegen, um z. B. die Rechnung frei zu geben, bevor diese in der Buchhaltung verarbeitet wird.

#### Belegerkennung

REBU

Im REBU-Plus-Erfassungsdialog werden elektronische Rechnungsbelege automatisch erkannt und den betreffenden Kreditoren zugeordnet. Durch die im Auslieferungszustand bereits hinterlegten Bezeichner für Schlüsselbegriffe wird die automatische Erfassung der Belege von Beginn an unterstützt. Die Felder für den Kreditor, den Rechnungsbetrag, das Rechnungsdatum sowie die Rechnungsnummer werden vollautomatisch vorbelegt.

Die einzelnen Felder einer Rechnung werden in der Regel unter einer Vielzahl von Benennungen geführt (z.B. Rechnungsbetrag als Gesamt, Brutto, Bruttobetrag usw.), welche Sie aber bequem per Kontextmenü der Datenbank hinzufügen können. So lernt das System in kürzester Zeit, Ihre Eingangsrechnungen fehlerfrei zu lesen.

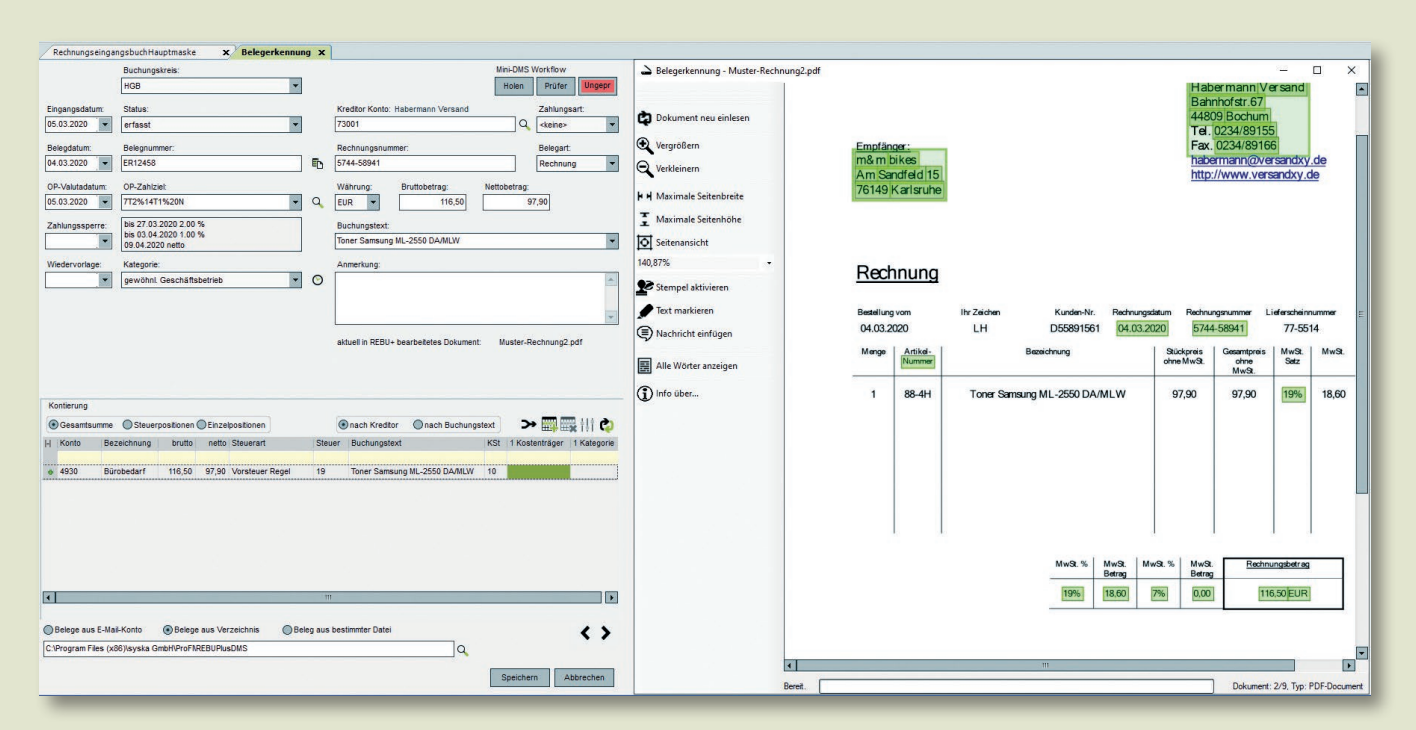

*Automatische Rechnungsverarbeitung* 

*inklusive Kontierung*

#### Kontierung

Die Buchungserfassung (inklusive der Kostenrechnungsdaten) erfolgt in einer übersichtlichen Tabellenform. Die automatischen Buchungsvorschläge sind anhand verschiedener Einstellungen direkt im Dialog steuerbar. So sind Sie in der Lage, während des Erfassungsvorgangs den Kontierungsvorschlag mit einem Mausklick zu optimieren. Alle automatisch befüllten Felder können im Bedarfsfall manuell nachbearbeitet werden.

#### Copy and Paste

Die erkannten Texte und Zahlenfolgen in einem Dokument können auch einfach per Doppelklick in die betreffenden Felder des Erfassungsdialogs

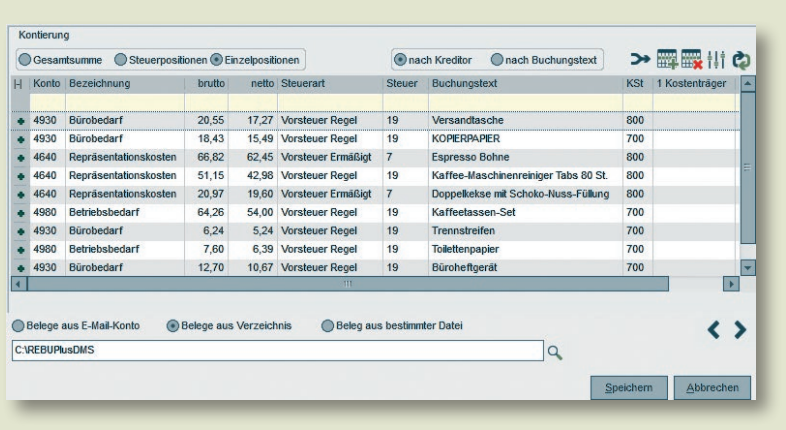

*Einfache Kontierung nach verschiedenen Kriterien auf Knopfdruck*

# Funktionsübersicht syska ProFI REBU Plus

- Ergänzt das Modul syska ProFI REBU um zusätzliche Funktionen
- Automatische Eingangsrechnungsverarbeitung
- Unterstützt ZUGFeRD und X-Rechnung
- **Zuordnung von Artikeltexten der** Rechnung zu Sachkonten für automatische Buchungsvorschläge
- **Direkter Rechnungsabruf aus** Mail-Postfach
- **Erkennt Split-Buchungen und** erzeugt diese automatisch
- Übersichtliche Darstellung der Buchungen in Tabellenform Unterstützt die Erfassung von
- Kostenrechnungsdaten **Anlage und Änderung von** Kreditoren aus dem Beleg
- **Mit syska ProFI Mini-DMS** kombinierbar
- **Lernendes System**

übernommen werden. Das beschleunigt die Bearbeitung des elektronischen Beleges enorm und hilft, manuelle Erfassungsfehler zu vermeiden.

### Workflow

Neben der Vergabe eines Kennzeichens für den Freigabe- oder Bearbeitungsstatus ist es möglich, das REBU Plus mit dem syska ProFI Mini-DMS zu koppeln und dessen Mailbenachrichtigungen und Freigabeprozess zu nutzen.

#### Archivierung

Bei Einsatz des REBU Plus zusammen mit einem externen DMS-System oder dem syska ProFI Mini-DMS wird die Rechnung mit der Buchung verbunden. Dadurch kann diese zu einem späteren Zeitpunkt beispielsweise über den FIBU-Dialog "Buchungen suchen" bequem aufgerufen und am Bildschirm angezeigt werden.

# Belegformate

Neben PDF-Dokumenten werden die gängigen Grafik- bzw. Bild-Formate wie BMP, TIF und JPG sowie Rechnungen im ZUGFeRD- und X-Rechnung-Format unterstützt. Die Zeichenerkennung erfolgt bei Grafik-Formaten über eine OCR-Texterkennung. Zusätzliche Plausibilitätsprüfungen verringern das Risiko von Fehlinterpretationen. Bei PDF-Rechnungen, welche i.d.R. Texte erhalten, ist der Datenauszug verlustfrei. ZUGFeRD- und X-Rechnung-Formate liefern einen standardisierten XML-Datensatz, welcher immer eine exakte Zuordnung ermöglicht.

# Belegherkunft

Die zu verarbeitenden Belege können Sie direkt aus einem Mailpostfach (z. B. Rechnungseingang@firma.de) oder über ein zuvor festgelegtes Rechnungseingangsverzeichnis Ihres Rechners oder Servers holen (z. B. X:\Buchhaltung\Eingangsrechnungen).

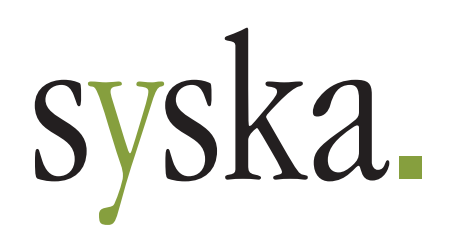

yska | ProFI Rebu Plus | V01 syska | ProFI Rebu Plus | V01

Diese Produktinformation wurde Ihnen von unserem Fachhandelspartner überreicht. Alle genannten Markenzeichen gehören den jeweiligen Markeninhabern.